## Linux Cheat Sheet

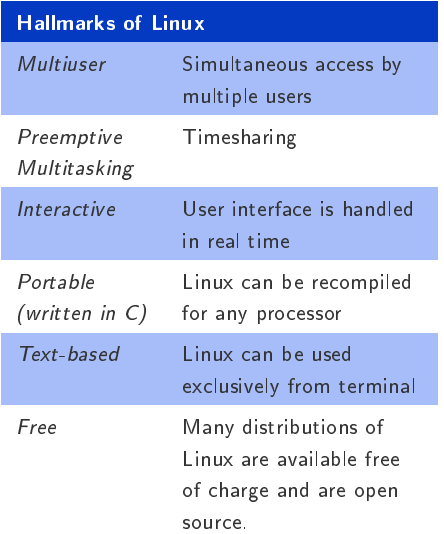

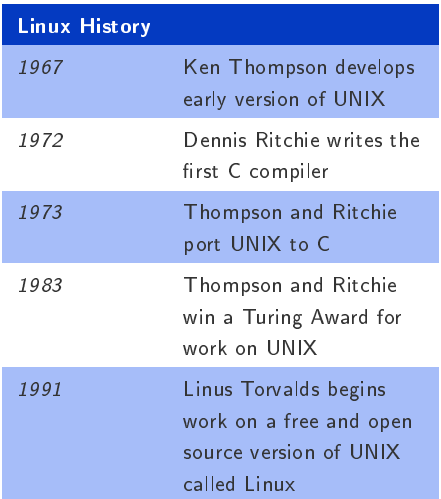

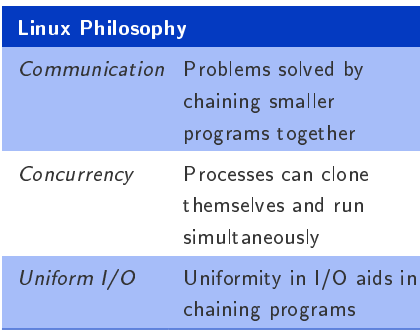

## Linux Essentials General Syntax  $\langle \textit{cmd} \rangle$   $\langle \textit{options} \rangle$   $\langle \textit{args} \rangle$ Change password Use passwd command Logout Ctrl-D or exit Getting help  $\verb|man| < c \; \verb|ommand| >$

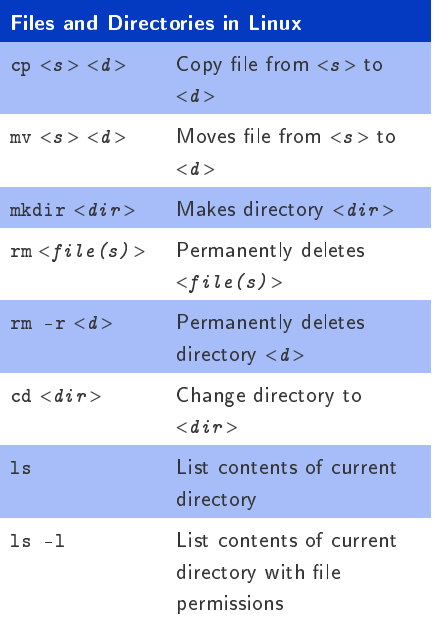

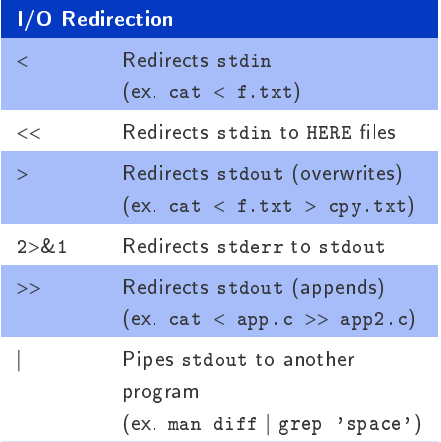

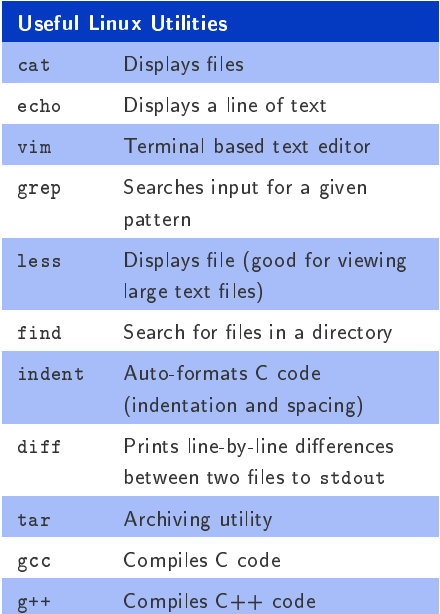

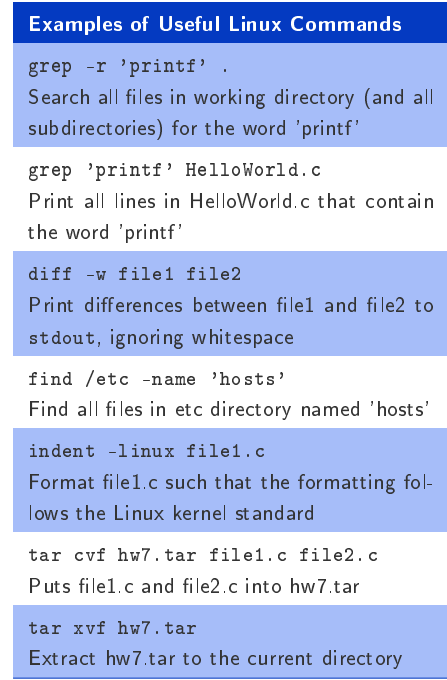